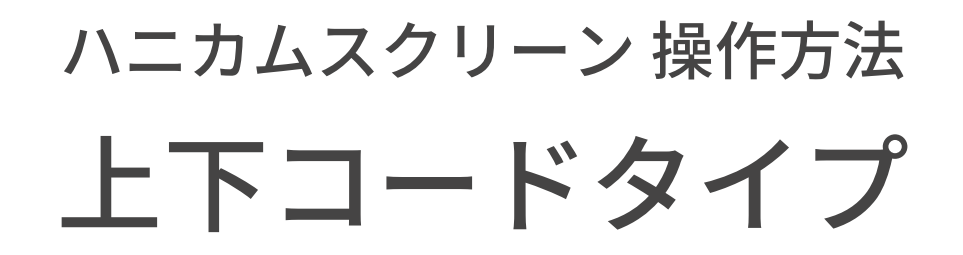

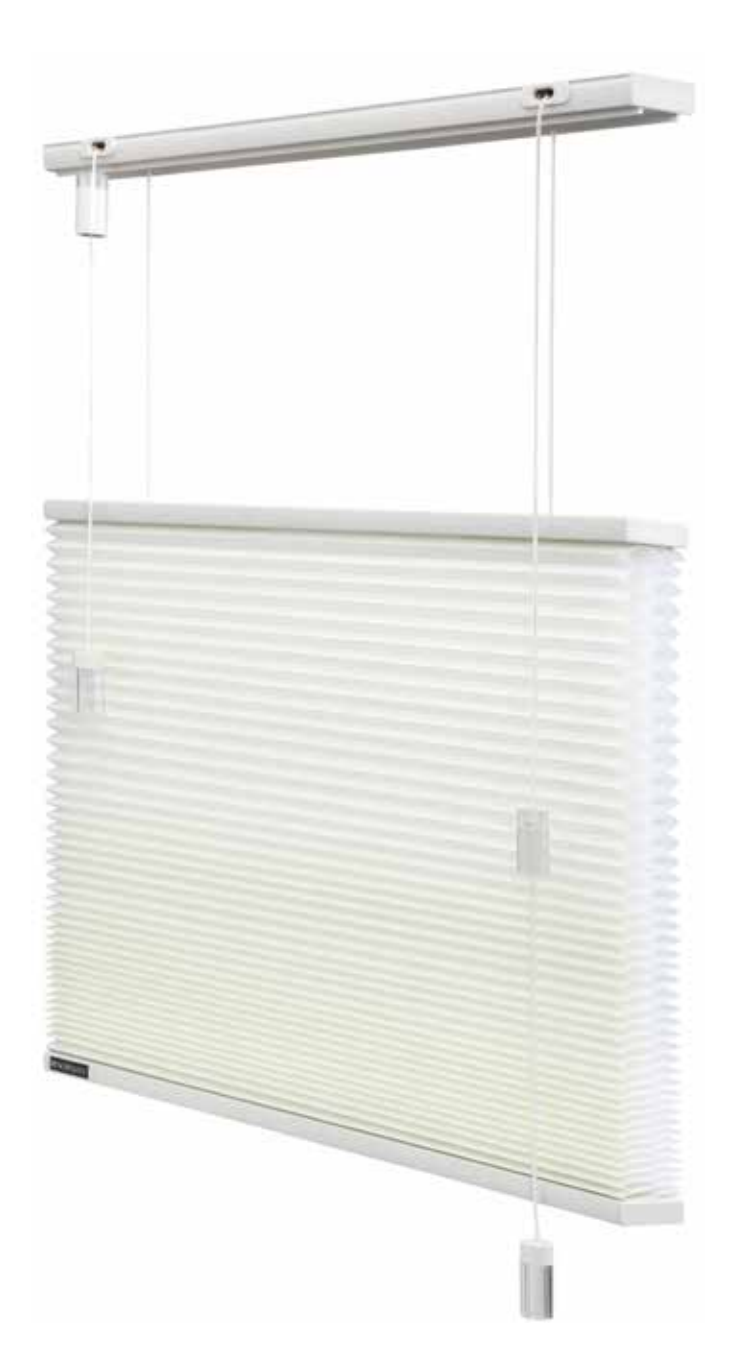

ハニカムスクリーン 操作方法

## 上下コードタイプ

## スクリーンを上げる

■ミッドレールを上げる

右操作コードのタッセルを の方向に引くとスクリーンとミッドレー **1**

ルが上がります。手を離すとスクリーンが止まります。

■ボトムレールを上げる

左操作コードのタッセルを 20方向に引くとスクリーンとボトムレー

ルが上がります。手を離すとスクリーンが止まります。

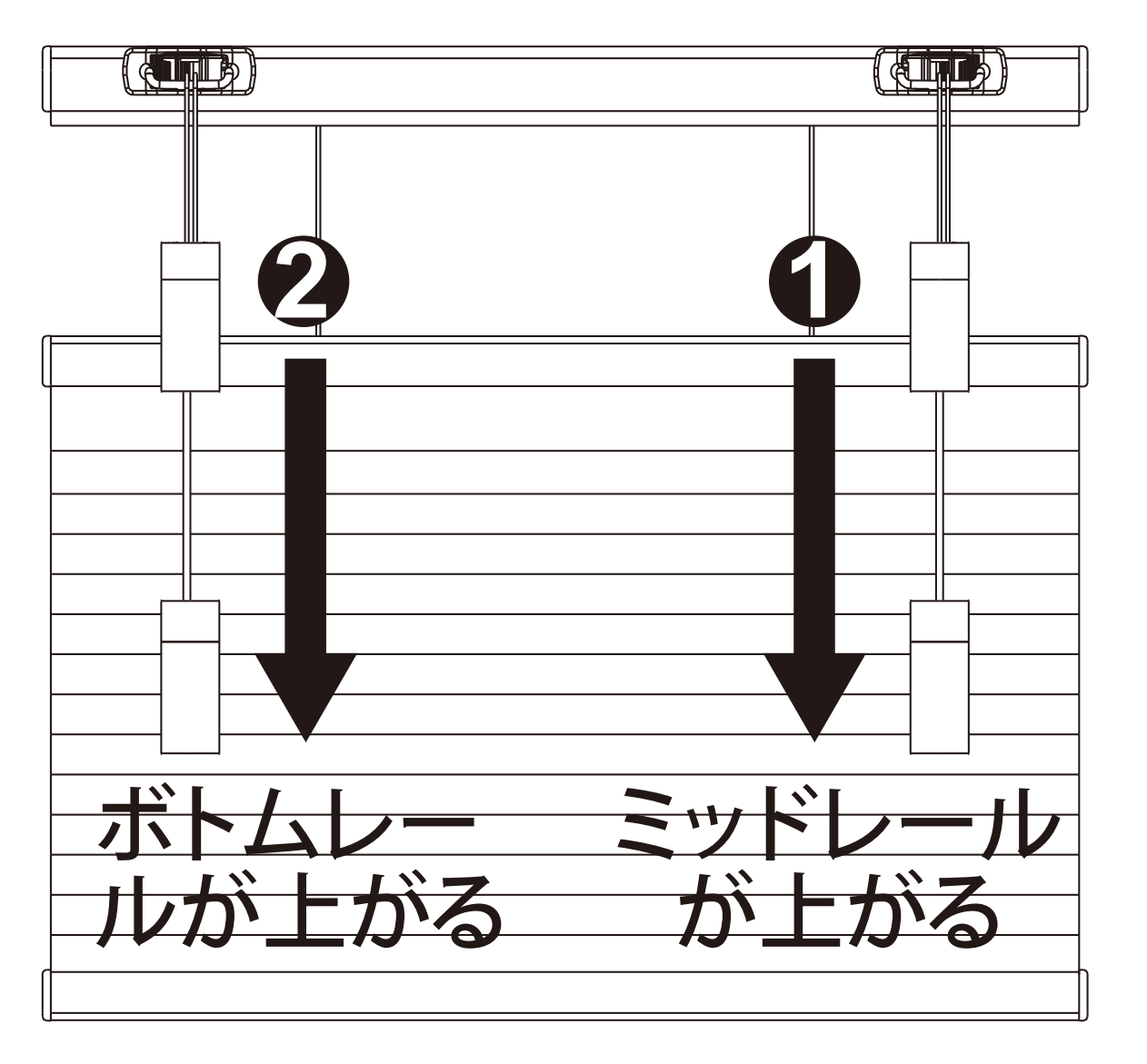

※ 注意:スクリーンの上昇操作はミ ッドレールの次にボトムレールの順 でお願いします。

ハニカムスクリーン 操作方法

## 上下コードタイプ

## スクリーンを降ろす

■ボトムレールを降ろす

左操作コードのタッセルを **①**の方向に引くとロックが解除され、スクリ ーンとボトムレールが降ります。左の方向に戻すとスクリーンが止まり ます。

■ミッドレールを降ろす

右操作コードのタッセルを ❷ の方向に引くとロックが解除され、スクリ

ーンとミッドレールが降ります。 右の方向に戻すとスクリーンが 止まります。

※ 注意:スクリーンの下降操作は、 まずボトムレールを下ろし、 コードを左方向に戻した後、ミッド レールの操作を行ってください。

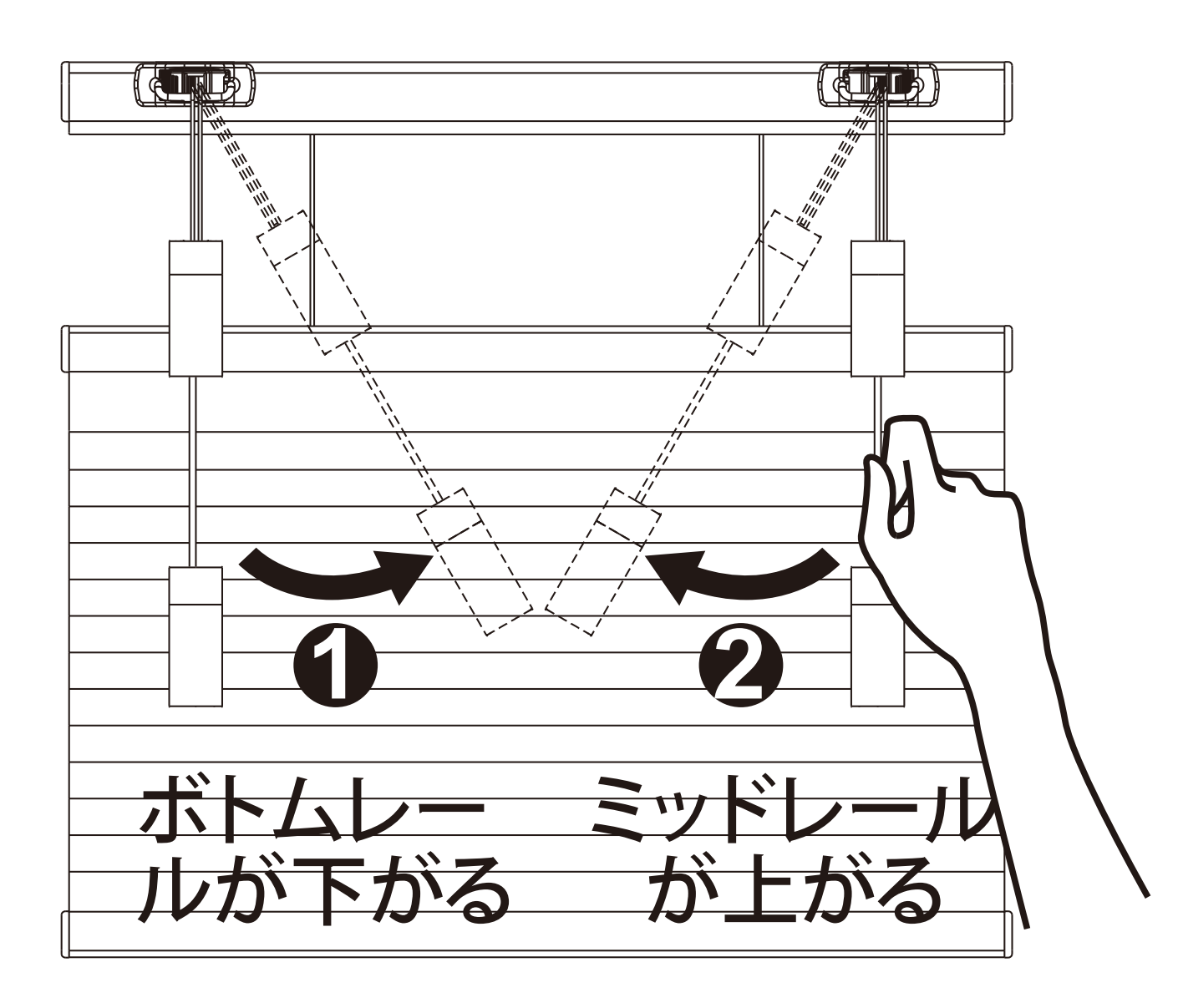